# <span id="page-0-0"></span>**XmlHttp**

#### XMLHTTP对象参

x**高LHTTPRequest 对象** [XMLHTTPRequest](#page-93-0) 成员 [onreadystatechange](#page-17-0) [readyState](#page-30-0) [responseBody](#page-36-0) [responseStream](#page-42-0) [responseText](#page-47-0) [responseXML](#page-53-0) [status](#page-72-0) [statusText](#page-82-0) [abort](#page-0-0) [getAllResponseHeaders](#page-5-0) [getResponseHeader](#page-11-0) [open](#page-23-0) [send](#page-59-0) [setRequestHeader](#page-66-0)

## **abort**

取消当前请求

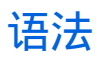

#### oXMLHttpRequest.abort();

# 备注

调用此方法后,当前请求返回UNINITIALIZED 状态。

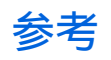

[readyState](#page-30-0) 属性 [open](#page-23-0) 方法

# <span id="page-5-0"></span>**XmlHttp**

#### XMLHTTP对象参

x**高LHTTPRequest 对象** [XMLHTTPRequest](#page-93-0) 成员 [onreadystatechange](#page-17-0) [readyState](#page-30-0) [responseBody](#page-36-0) [responseStream](#page-42-0) [responseText](#page-47-0) [responseXML](#page-53-0) [status](#page-72-0) [statusText](#page-82-0) [abort](#page-0-0) [getAllResponseHeaders](#page-5-0) [getResponseHeader](#page-11-0) [open](#page-23-0) [send](#page-59-0) [setRequestHeader](#page-66-0)

# **getAllResponseHeaders**

获取响应的所有http头

# 语法

strValue = oXMLHttpRequest.getAllResponseHeaders();

#### **Example**

```
var xmlhttp = new ActiveXObject("Msxml2.XMLHTTP.3.0");
xmlhttp.open("GET", "http://localhost/sample.xml", false);
xmlhttp.send();
alert(xmlhttp.getAllResponseHeaders());
```
输出由web服务器返回的http头信息,example:

Server:Microsoft-IIS/5.1 X-Powered-By:ASP.NET Date:Sat, 07 Jun 2003 23:23:06 GMT Content-Type:text/xml Accept-Ranges:bytes Last Modified:Sat, 06 Jun 2003 17:19:04 GMT ETag:"a0e2eeba4f2cc31:97f" Content-Length:9

## 备注

每个http头名称和值用冒号分割,并以\r\n结束。当send方法完成后才可调 用该方法。

## 参考

[send](#page-59-0) 方法 [getResponseHeader](#page-11-0) 方法 [setRequestHeader](#page-66-0) 方法

# <span id="page-11-0"></span>**XmlHttp**

#### XMLHTTP对象参

x**高LHTTPRequest 对象** [XMLHTTPRequest](#page-93-0) 成员 [onreadystatechange](#page-17-0) [readyState](#page-30-0) [responseBody](#page-36-0) [responseStream](#page-42-0) [responseText](#page-47-0) [responseXML](#page-53-0) [status](#page-72-0) [statusText](#page-82-0) [abort](#page-0-0) [getAllResponseHeaders](#page-5-0) [getResponseHeader](#page-11-0) [open](#page-23-0) [send](#page-59-0) [setRequestHeader](#page-66-0)

# **getResponseHeader**

从响应信息中获取指定的http头

# 语法

strValue = oXMLHttpRequest.getResponseHeader(bstrHeader);

#### **Example**

```
var xmlhttp = new ActiveXObject("MSXML2.XMLHTTP.3.0");
xmlhttp.open("GET", "http://localhost/sample.xml", false);
xmlhttp.send();
alert(xmlhttp.getResponseHeader("Server"));
```
输出http头中的server列:当前web服务器的版本及名称。

# 备注

当send方法成功后才可调用该方法。如果服务器返回的文档类型 为"text/xml", 则这句话xmlhttp.getResponseHeader("Content-Type");将返 回字符串"text/xml"。可以使用getAllResponseHeaders方法获取完整的 http头信息。

## 参考

[send](#page-59-0) 方法 [getAllResponseHeaders](#page-5-0) 方法 [setRequestHeader](#page-66-0) 方法

# <span id="page-17-0"></span>**XmlHttp**

#### XMLHTTP对象参

x**高LHTTPRequest 对象** [XMLHTTPRequest](#page-93-0) 成员 [onreadystatechange](#page-17-0) [readyState](#page-30-0) [responseBody](#page-36-0) [responseStream](#page-42-0) [responseText](#page-47-0) [responseXML](#page-53-0) [status](#page-72-0) [statusText](#page-82-0) [abort](#page-0-0) [getAllResponseHeaders](#page-5-0) [getResponseHeader](#page-11-0) [open](#page-23-0) [send](#page-59-0) [setRequestHeader](#page-66-0)

# **onreadystatechange**

指定当readyState属性改变时的事件处理句柄

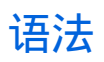

oXMLHttpRequest.onreadystatechange = funcMyHandler;

#### **Example**

如下的例子演示当XMLHTTPRequest对象的readyState属性改变时调用 HandleStateChange函数, 当数据接收完毕后 (readystate == 4) 此页面 上的一个按钮将被激活

```
var xmlhttp=null;
function PostOrder(xmldoc)
{
  var xmlhttp = new ActiveXObject("Msxml2.XMLHTTP.5.0");
  xmlhttp.Open("POST", "http://myserver/orders/processorder.asp", f
  xmlhttp.onreadystatechange= HandleStateChange;
  xmlhttp.Send(xmldoc);
 myButton.disabled = true;
}
function HandleStateChange()
{
  if (xmllb).readyState == 4)
  {
    myButton.disabled = false;
    \text{alert}("Result = " + xmllhttp.responsexML.xml);}
}
```
# 备注

此属性只写,为W3C文档对象模型的扩展.

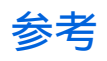

[readyState](#page-30-0) 属性

# <span id="page-23-0"></span>**XmlHttp**

#### XMLHTTP对象参

x**高LHTTPRequest 对象** [XMLHTTPRequest](#page-93-0) 成员 [onreadystatechange](#page-17-0) [readyState](#page-30-0) [responseBody](#page-36-0) [responseStream](#page-42-0) [responseText](#page-47-0) [responseXML](#page-53-0) [status](#page-72-0) [statusText](#page-82-0) [abort](#page-0-0) [getAllResponseHeaders](#page-5-0) [getResponseHeader](#page-11-0) [open](#page-23-0) [send](#page-59-0) [setRequestHeader](#page-66-0)

## **open**

创建一个新的http请求,并指定此请求的方法、URL以及验证信息

## 语法

oXMLHttpRequest.open(bstrMethod, bstrUrl, varAsync, bstrUser, bstrPassword);

#### 参数

*bstrMethod* http方法,例如:POST、GET、PUT及PROPFIND。大小写 不敏感。

*bstrUrl*

请求的URL地址,可以为绝对地址也可以为相对地址。

*varAsync[*可选*]*

布尔型,指定此请求是否为异步方式,默认为true。如果为真,当状态改 变时会调用onreadystatechange属性指定的回调函数。

*bstrUser[*可选*]*

如果服务器需要验证,此处指定用户名,如果未指定,当服务器需要验证 时,会弹出验证窗口。

*bstrPassword[*可选*]* 验证信息中的密码部分,如果用户名为空,则此值将被忽略。

#### **Example**

下面的例子演示从服务器请求book.xml,并显示其中的book字段。

```
var xmlhttp = new ActiveXObject("Msxml2.XMLHTTP.3.0");
xmlhttp.open("GET","http://localhost/books.xml", false);
xmlhttp.send();
var book = xmlhttp.responseXML.selectSingleNode("//book[@id='bk101'
alert(book.xml);
```
# 备注

调用此方法后,可以调用send方法向服务器发送数据。

### 参考

[abort](#page-0-0) 方法 [onreadystatechange](#page-17-0) 属性 [XMLHTTPRequest](#page-88-0) 对象

# <span id="page-30-0"></span>**XmlHttp**

#### XMLHTTP对象参

x**高LHTTPRequest 对象** [XMLHTTPRequest](#page-93-0) 成员 [onreadystatechange](#page-17-0) [readyState](#page-30-0) [responseBody](#page-36-0) [responseStream](#page-42-0) [responseText](#page-47-0) [responseXML](#page-53-0) [status](#page-72-0) [statusText](#page-82-0) [abort](#page-0-0) [getAllResponseHeaders](#page-5-0) [getResponseHeader](#page-11-0) [open](#page-23-0) [send](#page-59-0) [setRequestHeader](#page-66-0)

# **readyState**

返回XMLHTTP请求的当前状态

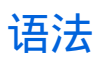

lValue = oXMLHttpRequest.readyState;

#### **Example**

```
var XmlHttp;
XmlHttp = new ActiveXObject("Msxml2.XMLHTTP.3.0");
function send() {
  XmlHttp.onreadystatechange = doHttpReadyStateChange;
  XmlHttp.open("GET", "http://localhost/sample.xml", true);
   XmlHttp.send();
}
function doHttpReadyStateChange() {
   if (Xmllttp.readyState == 4) {
      alert("Done");
  }
}
```
# 备注

变量,此属性只读,状态用长度为4的整型表示.定义如下:

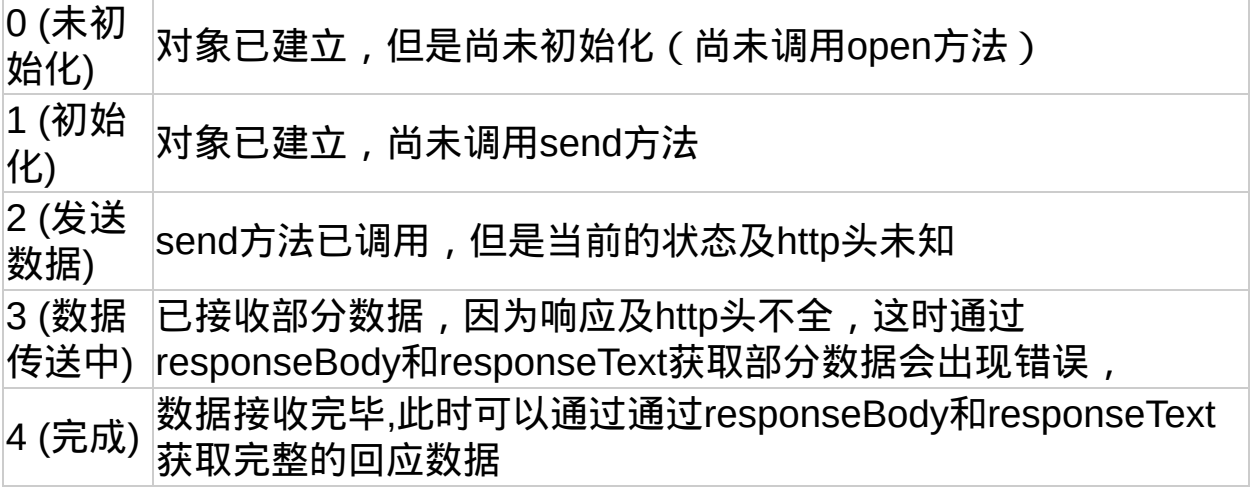

### 参考

[open](#page-23-0) 方法 [responseBody](#page-36-0) 属性 responseText 属性 [send](#page-59-0) 方法 [status](#page-72-0) 属性 [statusText](#page-82-0) 属性
# <span id="page-36-0"></span>**XmlHttp**

#### XMLHTTP对象参

x**高LHTTPRequest 对象** [XMLHTTPRequest](#page-93-0) 成员 [onreadystatechange](#page-17-0) [readyState](#page-30-0) [responseBody](#page-36-0) [responseStream](#page-42-0) [responseText](#page-47-0) [responseXML](#page-53-0) [status](#page-72-0) [statusText](#page-82-0) [abort](#page-0-0) [getAllResponseHeaders](#page-5-0) [getResponseHeader](#page-11-0) [open](#page-23-0) [send](#page-59-0) [setRequestHeader](#page-66-0)

# **responseBody**

返回某一格式的服务器响应数据

## 语法

strValue = oXMLHttpRequest.responseBody;

### **Example**

```
var xmlhttp = new ActiveXObject("Msxml2.XMLHTTP.3.0");
xmlhttp.open("GET", "http://localhost/books.xml", false);
xmlhttp.send();
alert(xmlhttp.responseBody);
```
## 备注

变量,此属性只读,以unsigned array格式表示直接从服务器返回的未经 解码的二进制数据。

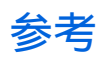

[responseStream](#page-42-0) 属性 responseText 属性 [responseXML](#page-53-0) 属性

# <span id="page-42-0"></span>**XmlHttp**

#### XMLHTTP对象参

x**高LHTTPRequest 对象** [XMLHTTPRequest](#page-93-0) 成员 [onreadystatechange](#page-17-0) [readyState](#page-30-0) [responseBody](#page-36-0) [responseStream](#page-42-0) [responseText](#page-47-0) [responseXML](#page-53-0) [status](#page-72-0) [statusText](#page-82-0) [abort](#page-0-0) [getAllResponseHeaders](#page-5-0) [getResponseHeader](#page-11-0) [open](#page-23-0) [send](#page-59-0) [setRequestHeader](#page-66-0)

# **responseStream**

以Ado Stream对象的形式返回响应信息

# 语法

strValue = oXMLHttpRequest.responseStream;

# 备注

变量,此属性只读,以Ado Stream对象的形式返回响应信息。

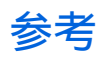

[responseBody](#page-36-0) 属性 responseText 属性 [responseXML](#page-53-0) 属性

# <span id="page-47-0"></span>**XmlHttp**

#### XMLHTTP对象参

x**高LHTTPRequest 对象** [XMLHTTPRequest](#page-93-0) 成员 [onreadystatechange](#page-17-0) [readyState](#page-30-0) [responseBody](#page-36-0) [responseStream](#page-42-0) [responseText](#page-47-0) [responseXML](#page-53-0) [status](#page-72-0) [statusText](#page-82-0) [abort](#page-0-0) [getAllResponseHeaders](#page-5-0) [getResponseHeader](#page-11-0) [open](#page-23-0) [send](#page-59-0) [setRequestHeader](#page-66-0)

# **responseText**

将响应信息作为字符串返回

# 语法

strValue = oXMLHttpRequest.responseText;

### **Example**

```
var xmlhttp = new ActiveXObject("Msxml2.XMLHTTP.3.0");
xmlhttp.open("GET", "http://localhost/books.xml", false);
xmlhttp.send();
alert(xmlhttp.responseText);
```
### 备注

变量,此属性只读,将响应信息作为字符串返回。 XMLHTTP尝试将响应信息解码为Unicode字符串,XMLHTTP默认将响应 数据的编码定为UTF-8,如果服务器返回的数据带BOM(byte-order mark), XMLHTTP可以解码任何UCS-2 (big or little endian)或者UCS-4 数 据。注意,如果服务器返回的是xml文档,此属性并不处理xml文档中的编 码声明。你需要使用[responseXML](#page-53-0)来处理。

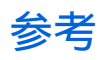

[responseBody](#page-36-0) 属性 responseText 属性 [responseXML](#page-53-0) 属性

# <span id="page-53-0"></span>**XmlHttp**

#### XMLHTTP对象参

x**高LHTTPRequest 对象** [XMLHTTPRequest](#page-93-0) 成员 [onreadystatechange](#page-17-0) [readyState](#page-30-0) [responseBody](#page-36-0) [responseStream](#page-42-0) [responseText](#page-47-0) [responseXML](#page-53-0) [status](#page-72-0) [statusText](#page-82-0) [abort](#page-0-0) [getAllResponseHeaders](#page-5-0) [getResponseHeader](#page-11-0) [open](#page-23-0) [send](#page-59-0) [setRequestHeader](#page-66-0)

# **responseXML**

将响应信息格式化为Xml Document对象并返回

## 语法

var objDispatch = oXMLHttpRequest.responseXML;

### **Example**

```
var xmlhttp = new ActiveXObject("Msxml2.XMLHTTP.3.0");
xmlhttp.open("GET", "http://localhost/books.xml", false);
xmlhttp.send();
alert(xmlhttp.responseXML.xml);
```
## 备注

变量,此属性只读,将响应信息格式化为Xml Document对象并返回。如 果响应数据不是有效的XML文档,此属性本身不返回 XMLDOMParseError,可以通过处理过的DOMDocument对象获取错误信 息。

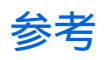

[responseBody](#page-36-0) 属性 [responseStream](#page-42-0) 属性 responseText 属性

# <span id="page-59-0"></span>**XmlHttp**

#### XMLHTTP对象参

x**高LHTTPRequest 对象** [XMLHTTPRequest](#page-93-0) 成员 [onreadystatechange](#page-17-0) [readyState](#page-30-0) [responseBody](#page-36-0) [responseStream](#page-42-0) [responseText](#page-47-0) [responseXML](#page-53-0) [status](#page-72-0) [statusText](#page-82-0) [abort](#page-0-0) [getAllResponseHeaders](#page-5-0) [getResponseHeader](#page-11-0) [open](#page-23-0) [send](#page-59-0) [setRequestHeader](#page-66-0)

## **send**

发送请求到http服务器并接收回应

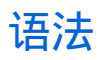

oXMLHttpRequest.send(varBody);

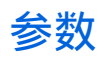

*varBody* 欲通过此请求发送的数据。

## **Example**

```
xmlhttp = new ActiveXObject("Msxml2.XMLHTTP.3.0");
xmlhttp.open("GET", "http://localhost/sample.xml", false);
xmlhttp.send();
alert(xmlhttp.responseXML.xml);
```
# 备注

此方法的同步或异步方式取决于open方法中的bAsync参数,如果bAsync == False, 此方法将会等待请求完成或者超时时才会返回, 如果bAsync == True, 此方法将立即返回。

This method takes one optional parameter, which is the requestBody to use. The acceptable VARIANT input types are BSTR, SAFEARRAY of UI1 (unsigned bytes), IDispatch to an XML Document Object Model (DOM) object, and IStream \*. You can use only chunked encoding (for sending) when sending IStream \* input types. The component automatically sets the Content-Length header for all but IStream \* input types.

如果发送的数据为BSTR,则回应被编码为utf-8, 必须在适当位置设置一个 包含charset的文档类型头。

If the input type is a SAFEARRAY of UI1, the response is sent as is without additional encoding. The caller must set a Content-Type header with the appropriate content type.

如果发送的数据为XML DOM object,则回应将被编码为在xml文档中声明 的编码,如果在xml文档中没有声明编码,则使用默认的UTF-8。

If the input type is an IStream \*, the response is sent as is without additional encoding. The caller must set a Content-Type header with the appropriate content type.

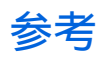

[open](#page-23-0) 方法 [XMLHTTPRequest](#page-88-0) 对象

# <span id="page-66-0"></span>**XmlHttp**

#### XMLHTTP对象参

x**高LHTTPRequest 对象** [XMLHTTPRequest](#page-93-0) 成员 [onreadystatechange](#page-17-0) [readyState](#page-30-0) [responseBody](#page-36-0) [responseStream](#page-42-0) [responseText](#page-47-0) [responseXML](#page-53-0) [status](#page-72-0) [statusText](#page-82-0) [abort](#page-0-0) [getAllResponseHeaders](#page-5-0) [getResponseHeader](#page-11-0) [open](#page-23-0) [send](#page-59-0) [setRequestHeader](#page-66-0)

# **setRequestHeader**

单独指定请求的某个http头

# 语法

oXMLHttpRequest.setRequestHeader(bstrHeader, bstrValue);

### 参数

*bstrHeader* 字符串,头名称。

*bstrValue* 字符串,值。

# 备注

如果已经存在已此名称命名的http头,则覆盖之。此方法必须在open方法 后调用。

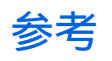

[getAllResponseHeaders](#page-11-0) 方法 [XMLHTTPRequest](#page-88-0) 对象
# <span id="page-72-0"></span>**XmlHttp**

#### XMLHTTP对象参

x**高LHTTPRequest 对象** [XMLHTTPRequest](#page-93-0) 成员 [onreadystatechange](#page-17-0) [readyState](#page-30-0) [responseBody](#page-36-0) [responseStream](#page-42-0) [responseText](#page-47-0) [responseXML](#page-53-0) [status](#page-72-0) [statusText](#page-82-0) [abort](#page-0-0) [getAllResponseHeaders](#page-5-0) [getResponseHeader](#page-11-0) [open](#page-23-0) [send](#page-59-0) [setRequestHeader](#page-66-0)

### **status**

返回当前请求的http状态码

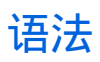

lValue = oXMLHttpRequest.status;

### **Example**

```
var xmlhttp = new ActiveXObject("Msxml2.XMLHTTP.3.0");
xmlhttp.open("GET", "http://localhost/books.xml", false);
xmlhttp.send();
alert(xmlhttp.status);
```
## 返回值

### 长整形标准http状态码,定义如下:

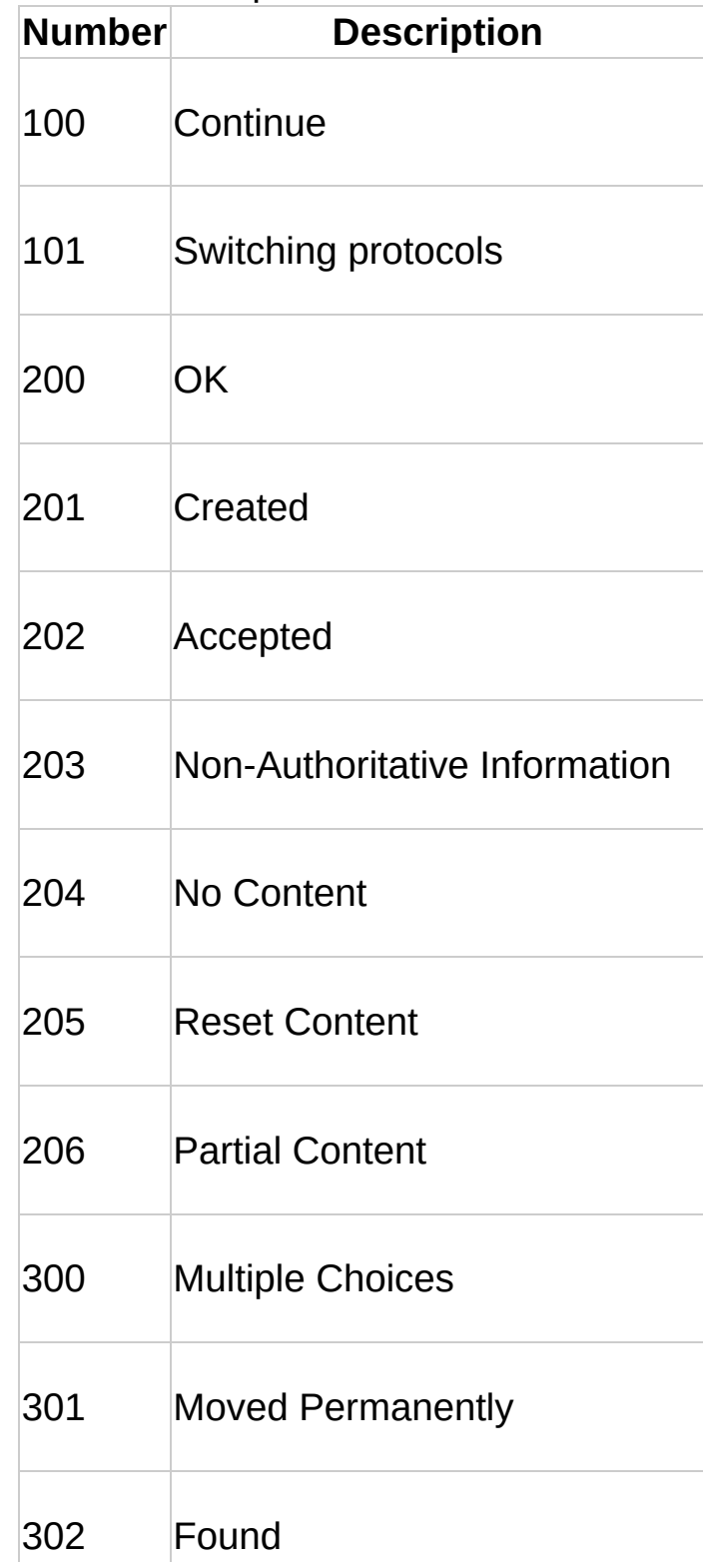

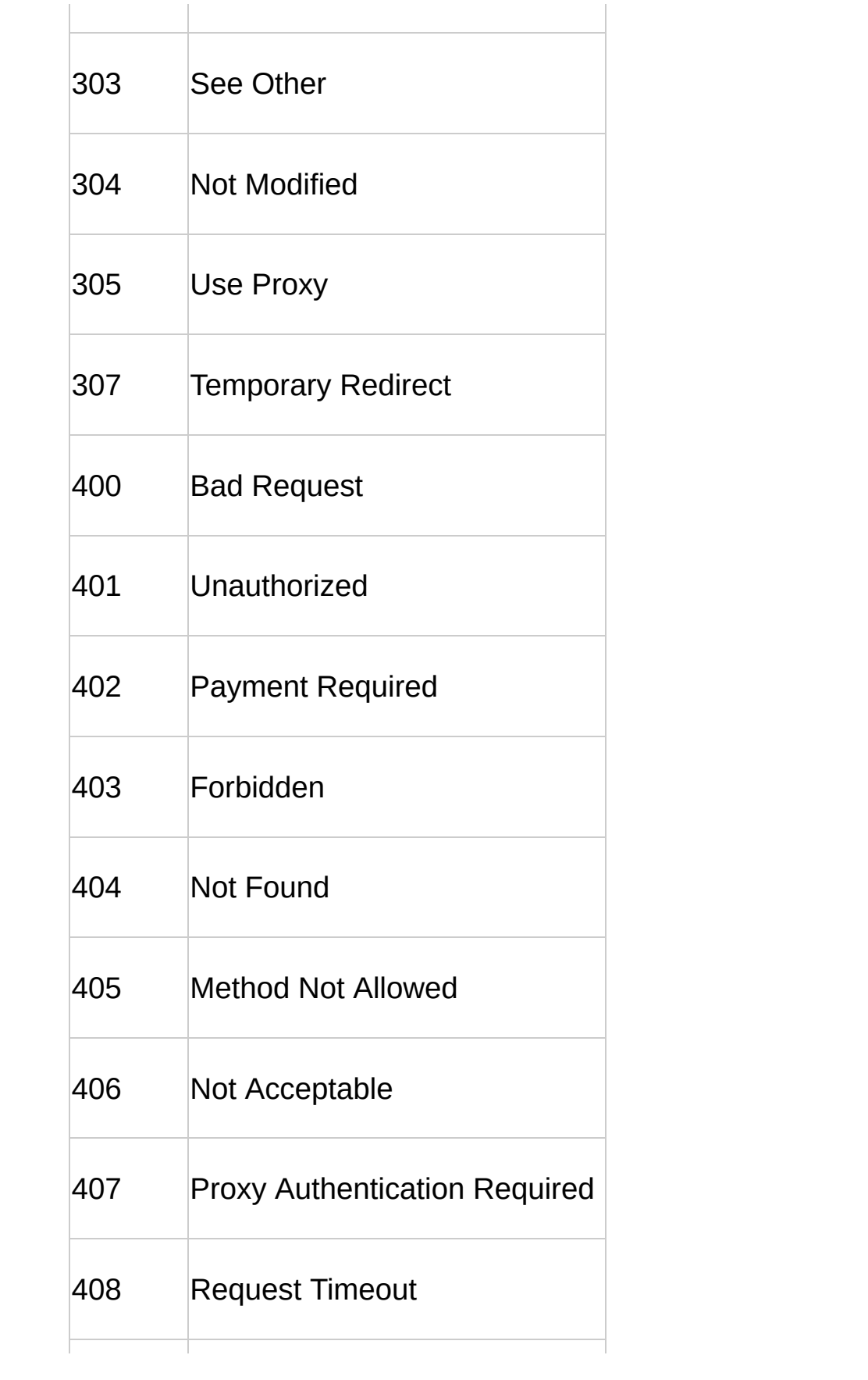

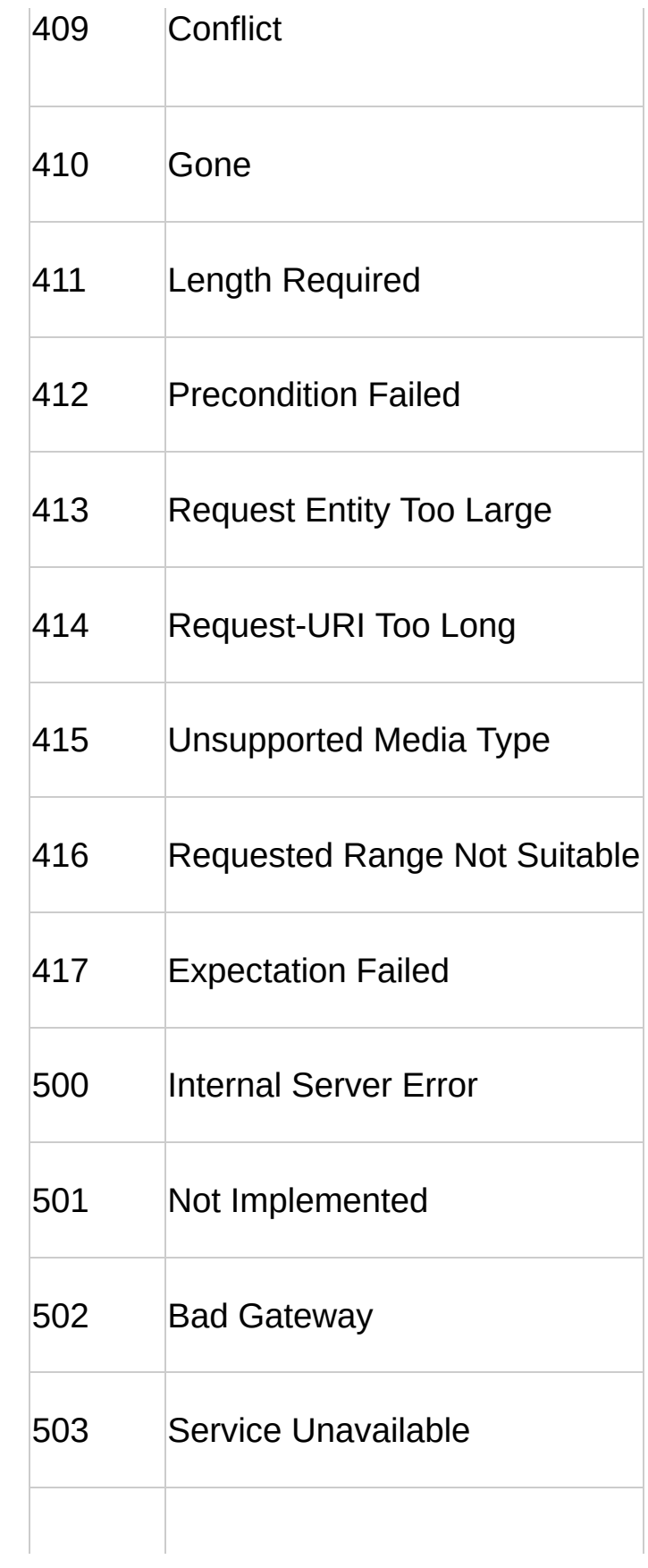

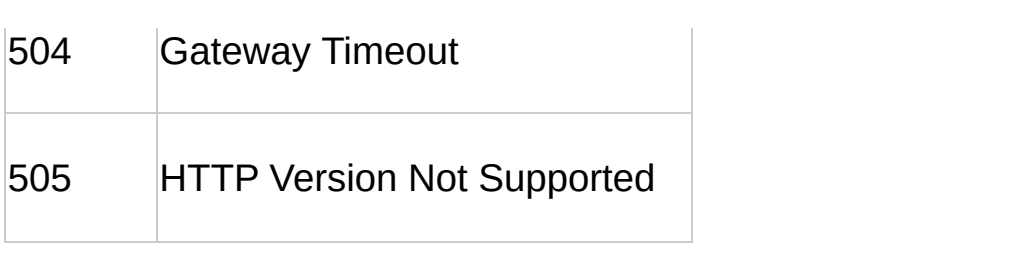

### 备注

长整形,此属性只读,返回当前请求的http状态码,此属性仅当数据发送并 接收完毕后才可获取。

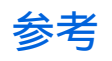

[statusText](#page-82-0) 属性 [send](#page-59-0) 方法

# <span id="page-82-0"></span>**XmlHttp**

#### XMLHTTP对象参

x**高LHTTPRequest 对象** [XMLHTTPRequest](#page-93-0) 成员 [onreadystatechange](#page-17-0) [readyState](#page-30-0) [responseBody](#page-36-0) [responseStream](#page-42-0) [responseText](#page-47-0) [responseXML](#page-53-0) [status](#page-72-0) [statusText](#page-82-0) [abort](#page-0-0) [getAllResponseHeaders](#page-5-0) [getResponseHeader](#page-11-0) [open](#page-23-0) [send](#page-59-0) [setRequestHeader](#page-66-0)

### **statusText**

返回当前请求的响应行状态

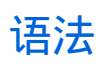

strValue = oXMLHttpRequest.statusText;

### **Example**

```
var xmlhttp = new ActiveXObject("Msxml2.XMLHTTP.3.0");
xmlhttp.open("GET", "http://localhost/books.xml", false);
xmlhttp.send();
alert(xmlhttp.statusText);
```
### 备注

字符串,此属性只读,以BSTR返回当前请求的响应行状态,此属性仅当数 据发送并接收完毕后才可获取。

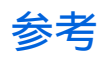

[status](#page-72-0) 属性 [send](#page-59-0) 方法

# <span id="page-88-0"></span>**XmlHttp**

#### XMLHTTP对象参

x**高LHTTPRequest 对象** [XMLHTTPRequest](#page-93-0) 成员 [onreadystatechange](#page-17-0) [readyState](#page-30-0) [responseBody](#page-36-0) [responseStream](#page-42-0) [responseText](#page-47-0) [responseXML](#page-53-0) [status](#page-72-0) [statusText](#page-82-0) [abort](#page-0-0) [getAllResponseHeaders](#page-5-0) [getResponseHeader](#page-11-0) [open](#page-23-0) [send](#page-59-0) [setRequestHeader](#page-66-0)

## **XMLHttpRequest**

提供客户端同http服务器通讯的协议

### **Example**

下面的代码是在JScript中创建一个XMLHTTP对象并从服务器请求一个 XML文档。服务器返回XML文档并显示。

```
var xmlHttpReq = new ActiveXObject("MSXML2.XMLHTTP.3.0");
xmlHttpReq.open("GET", "http://localhost/books.xml", false);
xmlHttpReq.send();
alert(xmlHttpReq.responseText);
```
在非IE的浏览器中,需要用new XMLHttpRequest()来创建对象,如下:

```
var xmlHttpReq = new XMLHttpRequest();
xmlHttpReq.open("GET", "http://localhost/books.xml", false);
xmlHttpReq.send();
alert(xmlHttpReq.responseText);
```
vbscript:

```
Dim HttpReq As New MSXML2.XMLHTTP30
HttpReq.open "GET", "http://localhost/books.xml", False
HttpReq.send
MsgBox HttpReq.responseText
```
### 备注

客户端可以通过XmlHttp对象(MSXML2.XMLHTTP.3.0)向http服务器发送请 求并使用微软XML文档对象模型Microsoft® XML Document Object Model (DOM)处理回应。

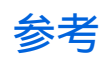

[XMLHTTPRequest](#page-93-0)成员

# <span id="page-93-0"></span>**XmlHttp**

#### XMLHTTP对象参

x**高LHTTPRequest 对象** [XMLHTTPRequest](#page-93-0) 成员 [onreadystatechange](#page-17-0) [readyState](#page-30-0) [responseBody](#page-36-0) [responseStream](#page-42-0) [responseText](#page-47-0) [responseXML](#page-53-0) [status](#page-72-0) [statusText](#page-82-0) [abort](#page-0-0) [getAllResponseHeaders](#page-5-0) [getResponseHeader](#page-11-0) [open](#page-23-0) [send](#page-59-0) [setRequestHeader](#page-66-0)

## **XMLHttpRequest**成员

### 属性

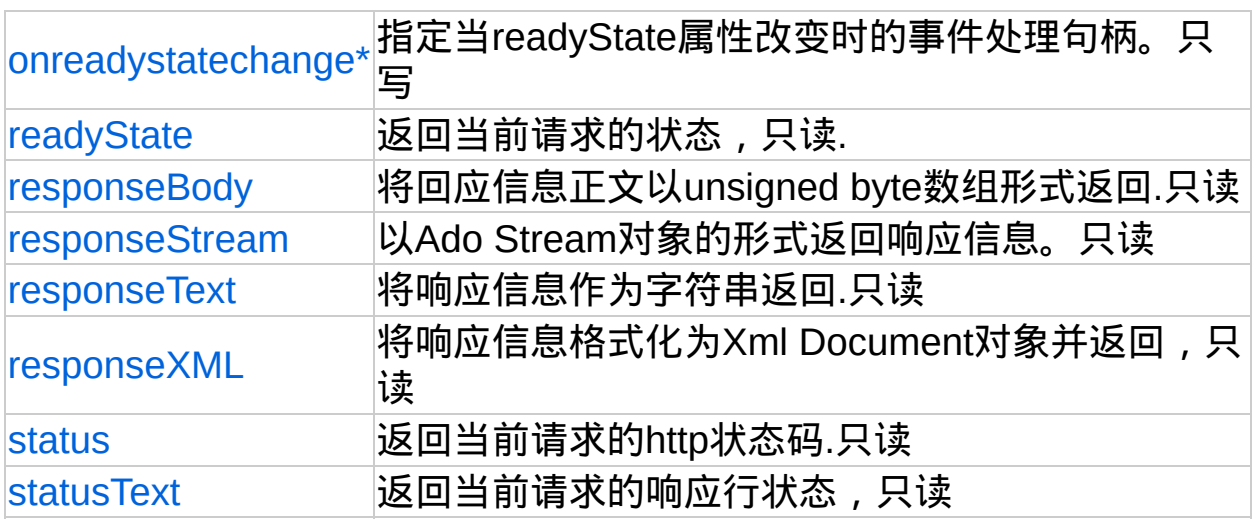

\* 表示此属性是W3C文档对象模型的扩展.

## 方法

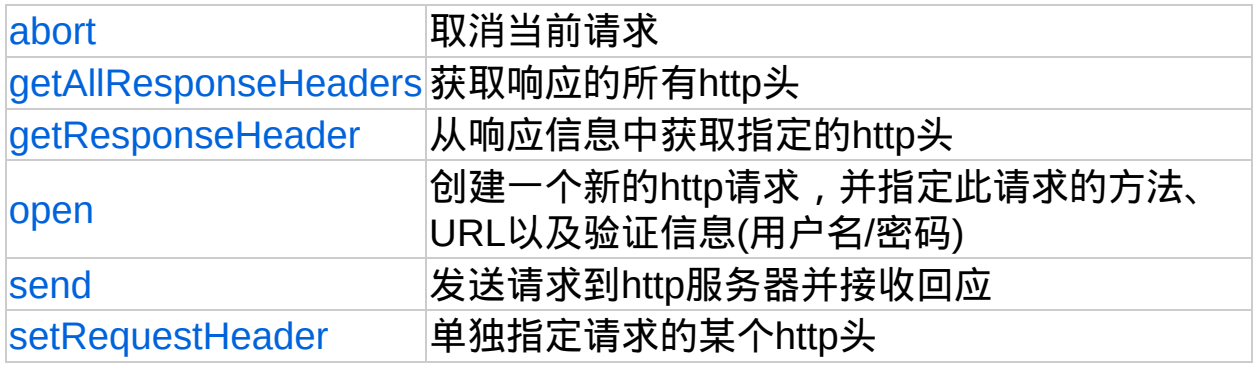

## 事件

无

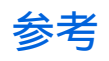

[XMLHTTPRequest](#page-88-0)